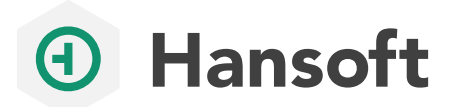

## PERFORCE

## LATEST FEATURES

## **What's New in Hansoft**

Hansoft is an enterprise Agile planning tool that provides a single platform for decision-making at the project, program, and portfolio levels. Diverse and dispersed teams, expanding scale, changing goals, tight schedules — Hansoft solves the whirlwind of challenges facing organizations today. Below are the latest features in Hansoft.

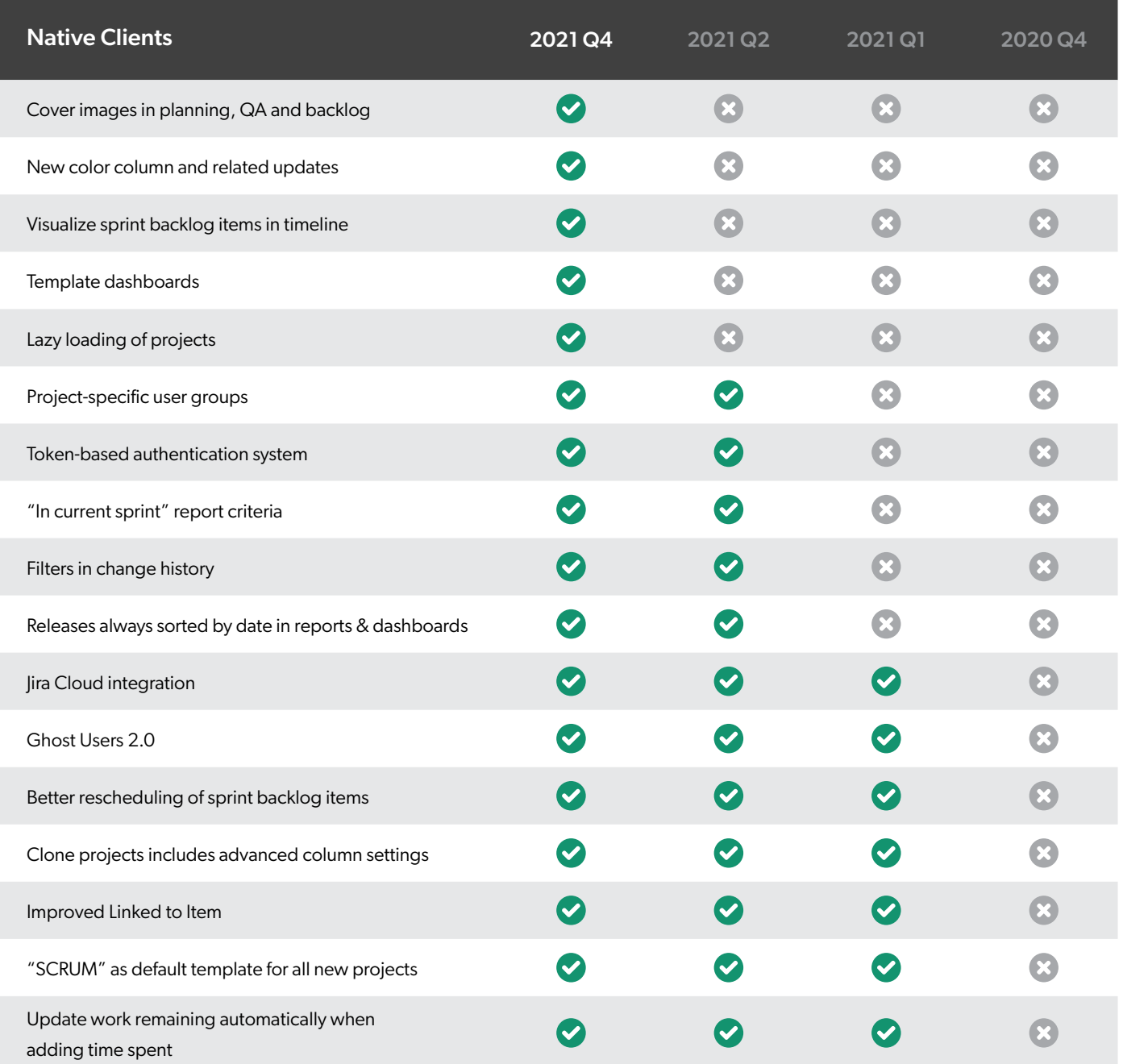

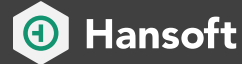

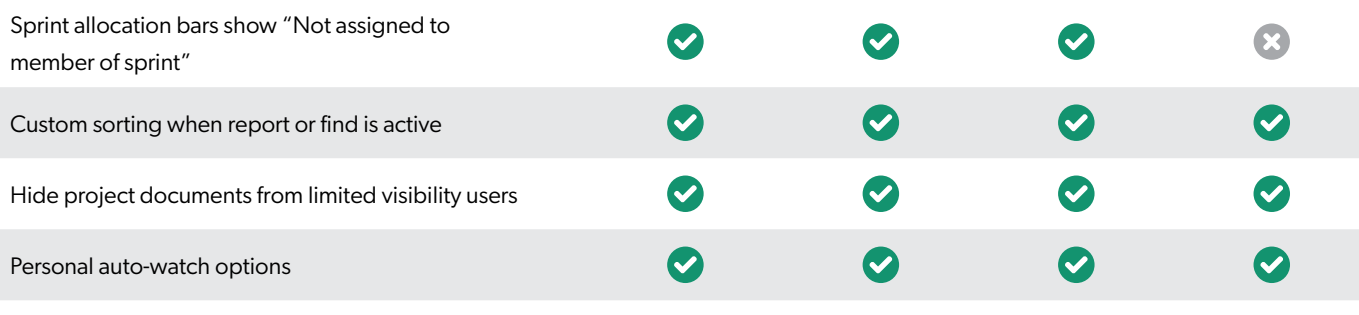

[Download the latest version](https://www.perforce.com/downloads/hansoft-client) >

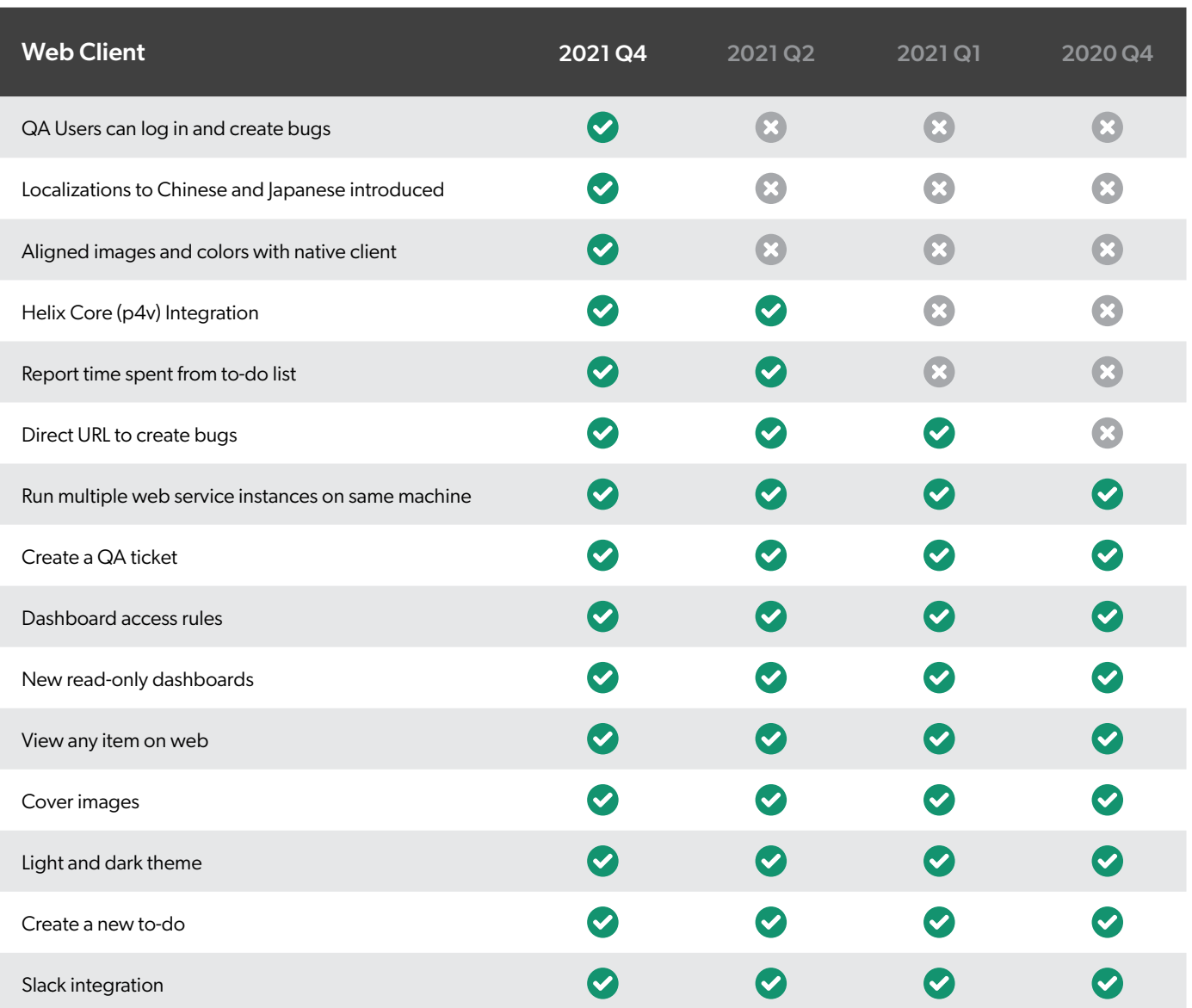

[Download the latest version](https://www.perforce.com/downloads/hansoft-client) >